## **Cisco Wideband** 핸드셋 자문

Cisco Wideband 핸드셋(CP-WB-HANDSET=)은 Cisco Unified IP Phones 7906G, 7911G, 7941G, 7941G-GE, 7961G, 7961G-GE, 7970G 및 7971G-GE에 대해 지원되는 필드 업그레이드입니다.

Cisco Wideband 핸드셋은 핸드셋 코드 포트 아래에 있는 14자리 숫자로 식별됩니다.

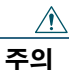

주의 Cisco Wideband 핸드셋을 사용하려면 현재 Cisco Unified IP Phone에서 펌웨어 버전 8.3(1) 이상이 실행되어야 합니다.

8.3(1) 이전의 펌웨어 버전을 사용하면 음질이 떨어질 수 있고 전화기가 더 이상 FCC Part 68(보청기 호환성) 에 대한 규정 준수(오스트레일리아: S004 및 S040, 뉴질 랜드: PTC 220)를 충족하지 않습니다.

## 전화기의 펌웨어 버전 확인

설정 **>** 상태 **>** 펌웨어 버전 **>** 파일 로드로 이동합니다. 펌웨어 버전이 8.3(1) 미만이면 네트워크 관리자나 대리 점에 이를 알리십시오.

## **Wideband** 핸드셋 활성화

핸드셋의 Wideband를 활성화하려면 전화기 설명서의 "Using a Handset, Headset, and Speakerphone"장에 있는 지침을 따르십시오.

## 반환 제품 인증

교체 전화기가 필요하면 다음을 수행하십시오.

- **1.** Cisco Service Logistics로 반송하는 RMA(반환 제품 인증) 전화기에서 Wideband 핸드셋을 제거합니다.
- **2.** 새전화기와함께제공된기존핸드셋을제거한다음 반환하는 RMS 전화기에 이 핸드셋을 포함합니다.
- **3.** Wideband 핸드셋을 새 교체 전화기에 부착합니다.

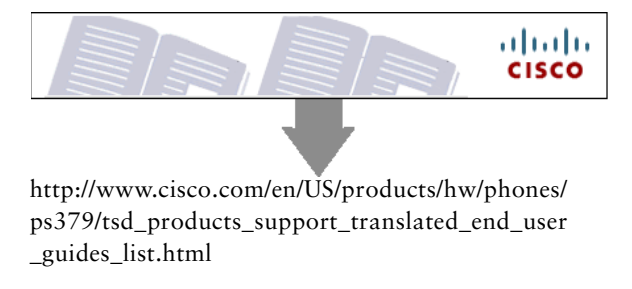